# Monitoring wie es 2022 sein sollte

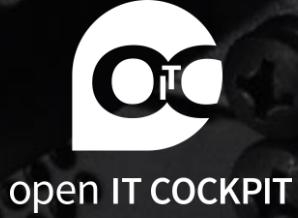

SFP<sub>1</sub>

 $\Delta\nabla$  DOW

**O** RESET

## Über Daniel

- Monitoring seit 2010
	- Nagios / Naemon
	- Checkmk
	- Prometheus
- Entwickler von
	- openITCOCKPIT
	- Statusengine
- Twitter: @nook24eu
- https://github.com/nook24/

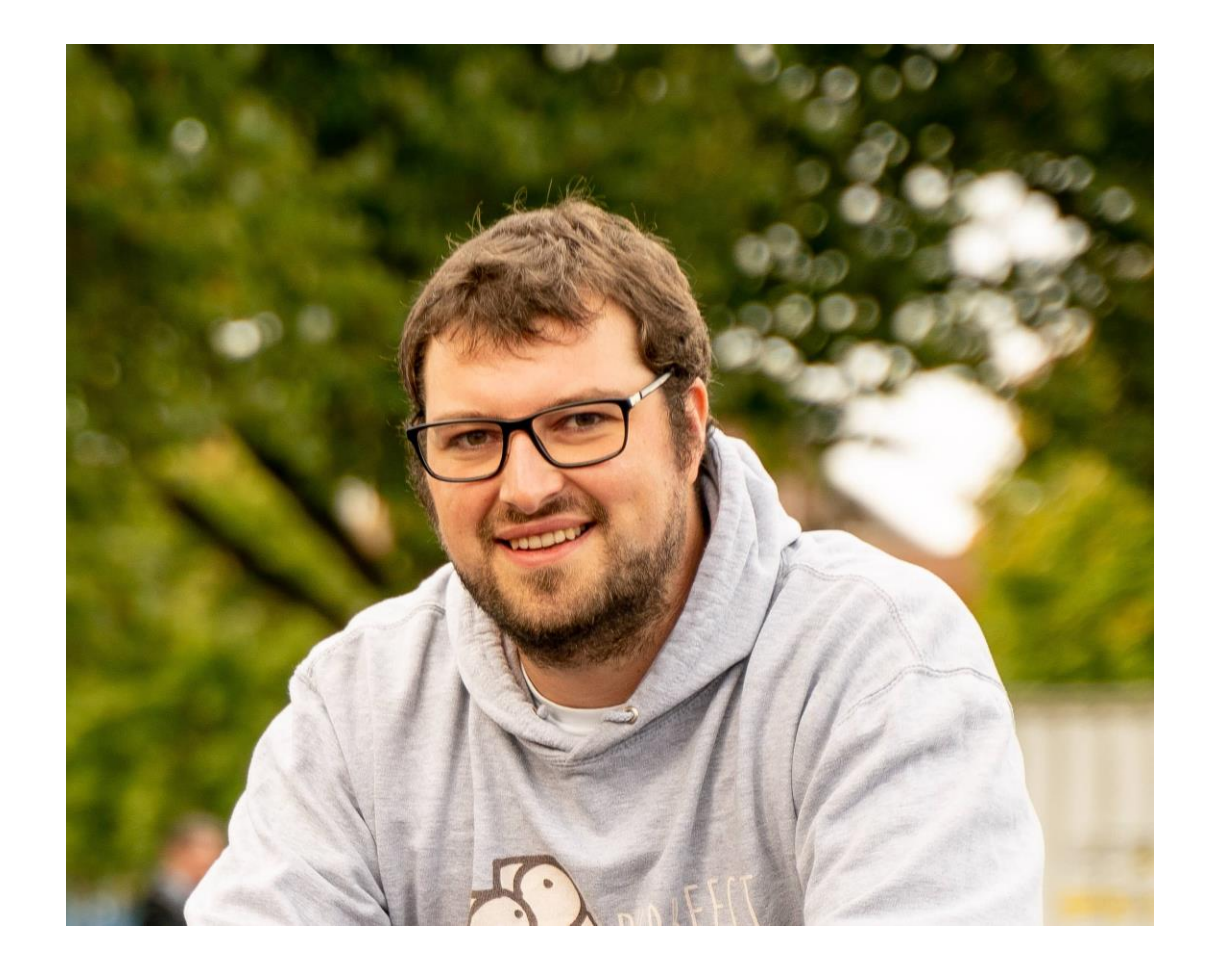

#### Agenda

- Was ist openITCOCKPIT?
	- Demo
- Geschichte von openITCOCKPIT
- Installation und Wartbarkeit
- Wizards
	- Demo
- openITCOCKPIT Monitoring Agent
	- Demo

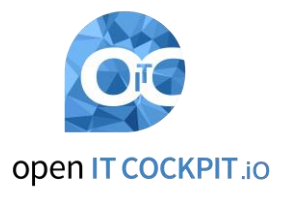

#### openITCOCKPIT?

- Basierend auf Naemon (Nagios Fork)
- Konfiguration über Weboberfläche
- Berechtigungen auf Objekte
- Reports / Maps / Event Correlation
- API
- Integrationen
	- Checkmk
	- Prometheus
	- Grafana

• …

4

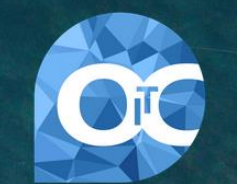

 $\bullet$   $\circ$   $\bullet$ 

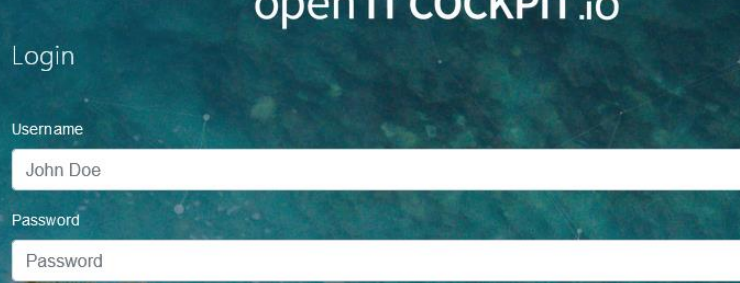

#### ITCOCKPIT (damals™)

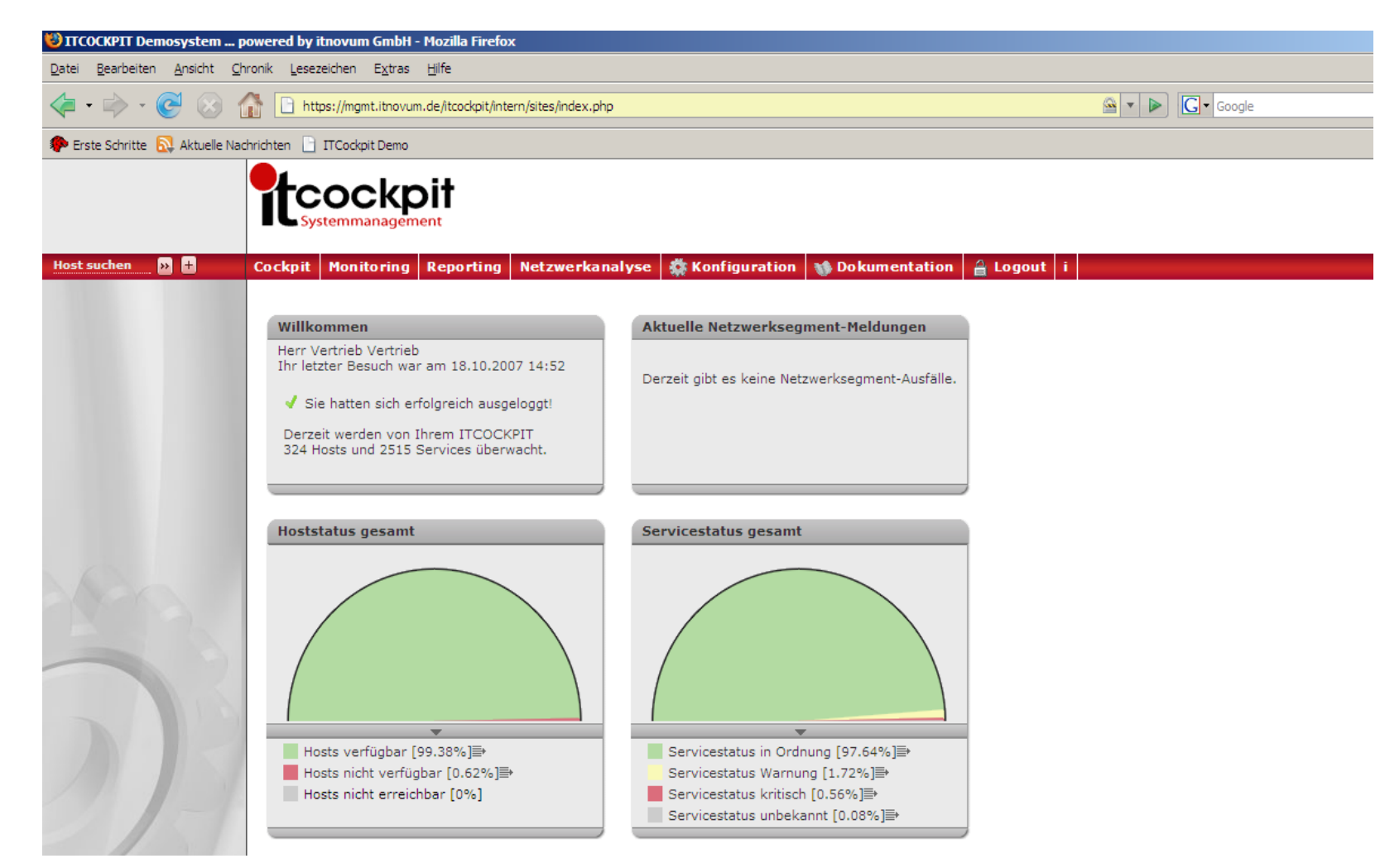

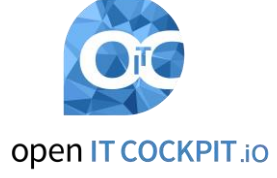

#### openITCOCKPIT V2 (2010 bis 2015)

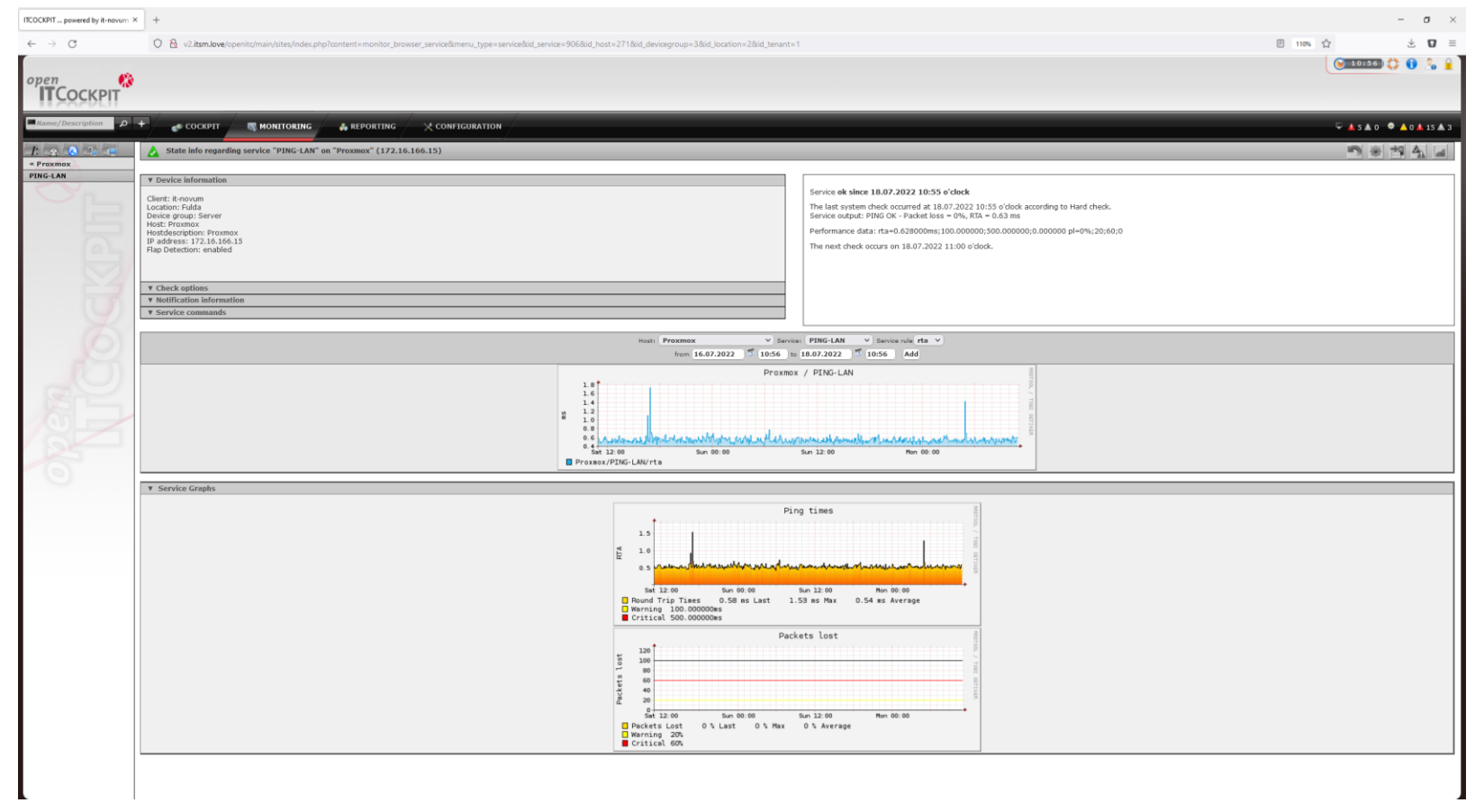

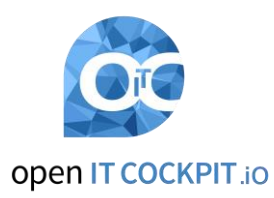

https://www.golem.de/1006/76138.html

#### openITCOCKPIT V3 (2015 bis 2020)

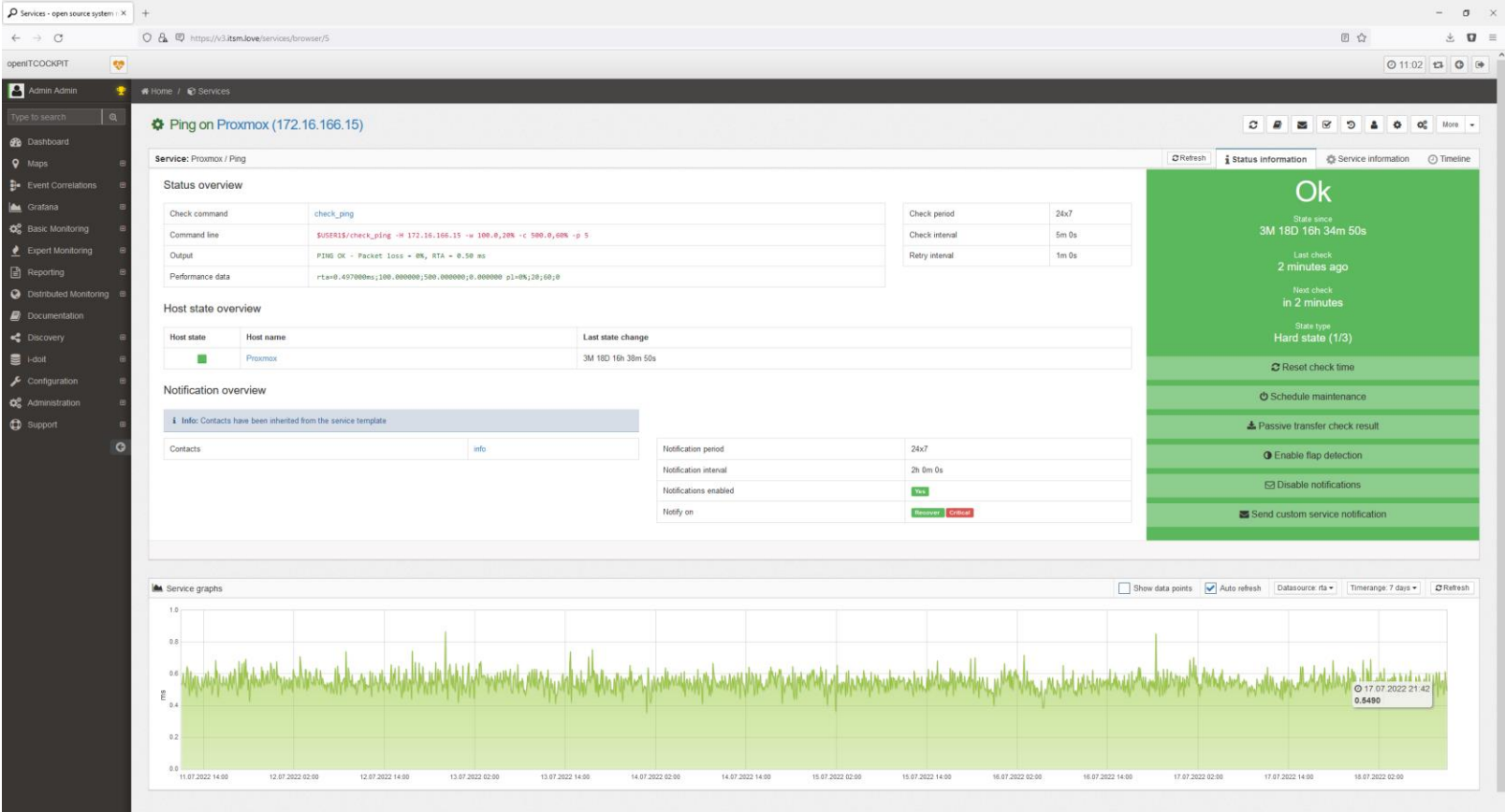

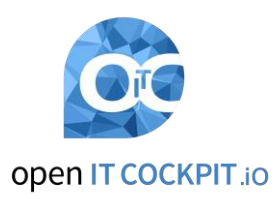

#### openITCOCKPIT 4 (2020 bis heute)

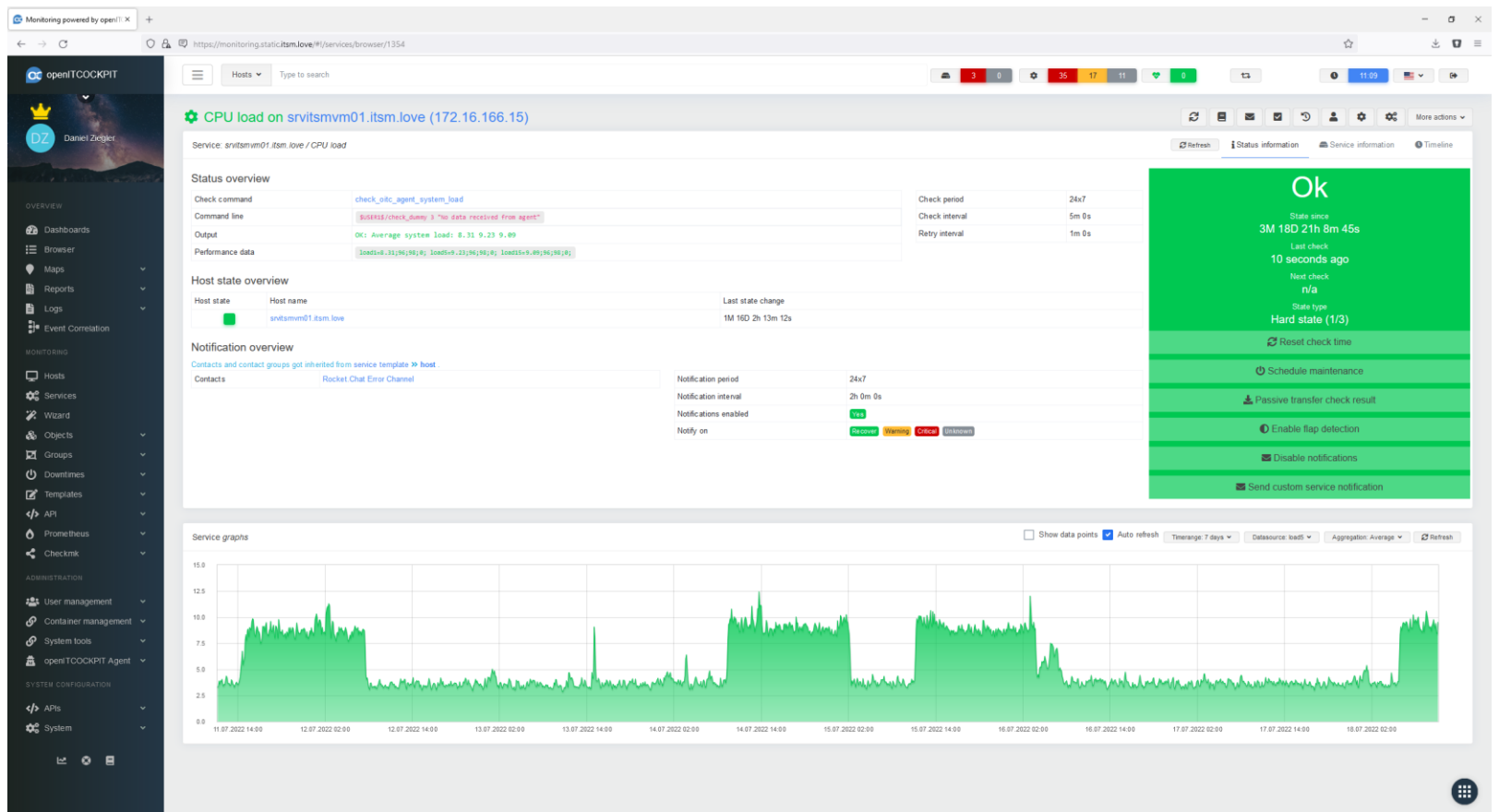

https://www.heise.de/news/Monitoring-SystemopenITCOCKPIT-in-Version-4-0-komplett-ueberarbeitet-4850135.html

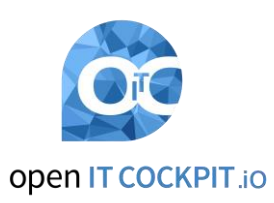

#### Installation und Updates

Installation apt-get install openitcockpit

Updates apt-get dist-upgrade

https://openitcockpit.io/download\_server/

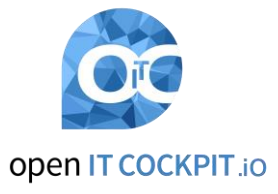

## Wizards

 $10$ 

u

 $\bullet$ 

#### **Agent Demo**

### Lhttps://openitcockpit.io/demo

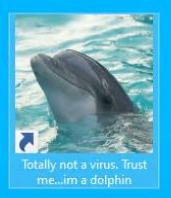

Mindows Server 2022 Standard Evalu Windows License valid for 180 Build 20348.fe release.210

#### Sourcecode und Kontakt

GitHub:<https://github.com/it-novum/openITCOCKPIT> Webseite: [https://openitcockpit.io](https://openitcockpit.io/)

Discord: <https://discord.gg/G8KhxKuQ9G> IRC: #openitcockpit auf Libera Chat

Oder einfacher: <https://openitcockpit.io/community/>

12

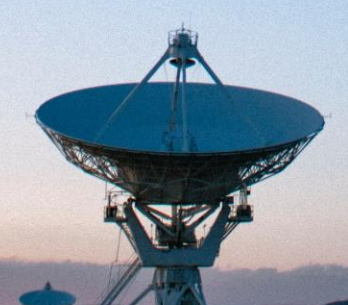

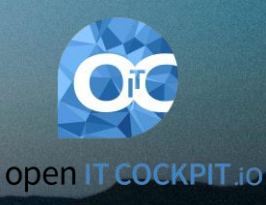